## **System Status**

It represents an input coming from a status of a System object in the Configurator. For example, a feedback coming from Sonos.

**System status**: the system status to read. To edit this property, click on the right button of the property text field.

From: <http://www.thinknx.com/wiki/> - **Learning Thinknx** Permanent link: **[http://www.thinknx.com/wiki/doku.php?id=lm\\_input\\_intstatus&rev=1506353313](http://www.thinknx.com/wiki/doku.php?id=lm_input_intstatus&rev=1506353313)**

Last update: **2019/03/20 17:03**

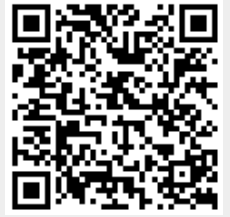

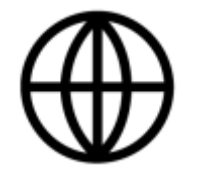